### **Q7208 / First Edition / February 2012**

# $\bigoplus$

# **USB Ethernet Cable**

 $\bigcirc$ 

**ASUS** 

EEE Yönetmeliğine Uygundur.

**AUTHORISED DISTRIBUTORS IN TURKEY BOGAZICI BIL GISAYAR SAN. VE TIC. A.S.**

**MANUFACTURER ASUSTeK Computer Inc.** Tel: +886-2-2894-3447 Address: No. 150, LI-TE RD., PEITOU, TAIPEI 112, TAIWAN

Tel: +90 212 3311000

**AUTHORISED REPRESENTATIVE IN EUROPE ASUS Computer GmbH** Address: HARKORT STR. 21-23, 40880 RATINGEN, GERMANY

Address: AYAZAGA MAH. KEMERBURGAZ CAD. NO.10 AYAZAGA/ISTANBUL **CIZGI Elektronik San. Tic. Ltd. Sti.** Tel: +90 212 3567070<br>Address: CEMAL SURURI CD Address: CEMAL SURURI CD. HALIM MERIC IS MERKEZI No: 15/C D:5-6 34394 MECIDIYEKOY/ ISTANBUL

- 1. เชื่อมต่อขั้วต่อ USB ของสายเคเบิลเข้ากั บพอร์ต
- USB ของอุปกรณ์มือถือของคุณ
- 2. ใช้สายเคเบิลเครือข่ายเพื่อเชื่อมต่อสายเ คเบิลใป ยังสวิตช์หรือฮับ
- ี่ 3. ติดตั้งใดรเวอร์จากแผ่น CD สน*ั*บสนน

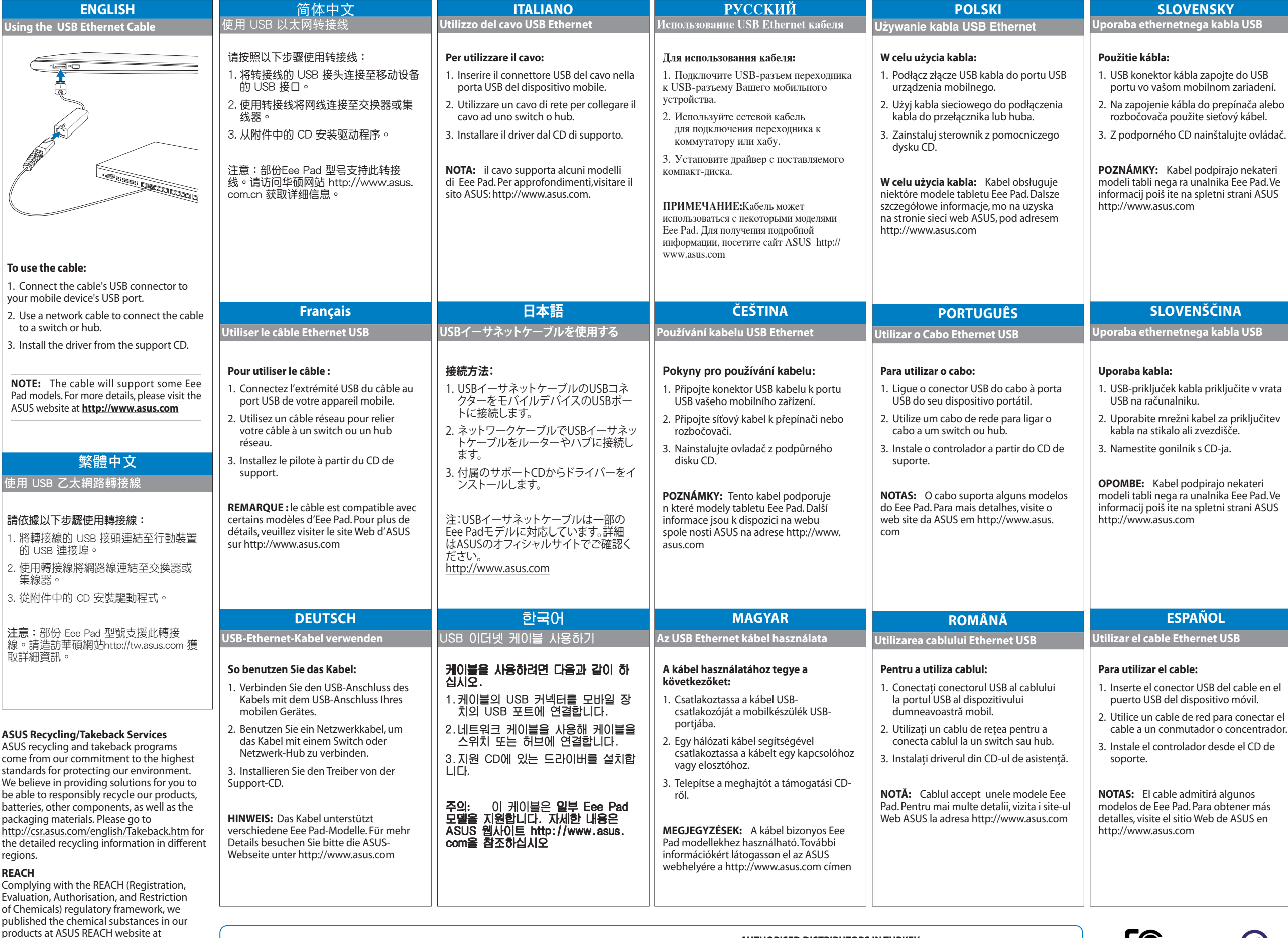

 $40<sup>2</sup>$ **C-Tick Mark China RoHS EFUP**   $C \in$ 

**ESPAÑOL Utilizar el cable Ethernet USB**

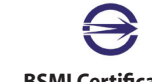

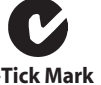

**OPOMBE:** Kabel podpirajo nekateri

#### **ไทย การใช้สายเคเบิลอีเธอร์เน็ต USB**

# **Türkçe**

**USB Ethernet Kablosunu Kullanma**

# **Українська**

**Користування кабелем USB Ethernet**

## **ในการใช้สายเคเบิล:**

**หมายเหต:** สายเคเบิลจะสนับสนุน Eee Pad บางรุ่น สำหรับรายละเอียดเพิ่มเติม โปรดเยี่ยมชมเว็บไซต์ ASUS ที่ http:// www.asus.com

### **Kabloyu kullanmak için:**

- 1. Kablonun USB konektörünü mobil aygıtın USB bağlantı noktasına bağlayın.
- 2. Kabloyu bir anahtara veya bağlantı göbeğine bağlamak için bir ağ kablosu kullanın.
- 3. Sürücüyü destek CD'sinden kurun.

**NOTLAR:** Kablo bazı Eee Pad modellerini destekleyecektir.Ayrıntılı bilgi için, lütfen http://www.asus.com adresinden ASUS web sitesini ziyaret ediniz

 $\bigoplus$ 

### **Щоб користуватися кабелем:**

- 1. Підключіть сполучувач USB кабелю до порту USB Вашого мобільного пристрою.
- 2. Мережевим кабеле підключіть кабель до перемикача або хабу.
- 3. Інсталюйте драйвер з компакт-диску підтримки.

**NOTE:** Кабель підтримуватиме певні моделі Eee Pad. Детальніше про це розказано на сайті ASUS: http://www. asus.com

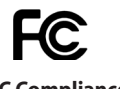

<u>SL</u>

**Transformation etherness** 

http://csr.asus.com/english/REACH.htm

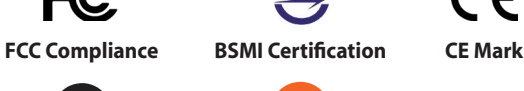

**Labelling - 10 Years**